[Q]: README от dnswalk'a - рекомендации по настройке DNS

[A]: Dave Barr (barr@pop.psu.edu)

Here's some tips I've come up with in my months of running DNS, as well as in development of dnswalk:

- \* Every Internet host should have a name. Enough said.
- \* Allowable characters in a name are ONLY letters, digits, and

the '-' character (separated by '.' of course). Domain names may not be all numbers, but may have a leading digit. (e.g. 3com.com) (See RFC 1035 and 1123)

\* You shouldn't have any A records in an in-addr.arpa zone file.

This includes NS glue records. Just put the nameserver name in there and be done with it. Why? It's unnecessary, and just makes things harder when that nameserver changes its IP address. You'll spend hours trying to figure out why random people still see the old address for some machine. BIND 4.9.x handles this better, however.

\* Verify the data you just entered or changed by guerying the

resolver with 'dig' (or your favorite DNS tool) after a change. A few seconds spent double checking can save hours of trouble, lost mail, and headaches. Also be sure to check syslog output when you reload the nameserver.

\* Don't forget to change the serial number. Also, even though BIND

allows you to use a decimal in a serial number, don't use them. If you want to know why, read "DNS & BIND" (see below).

\* Always remember your \$ORIGIN. If you don't put a '.' at the end

of an FQDN, it's not an FQDN. Double check, triple check, those dots.

\* BE CONSISTENT! If your \$ORIGIN is "foo.org.", don't have entries

like:

tron in a 1.2.3.1 mcp.foo.org. in a 1.2.3.2

or even:

mcp in a 1.2.3.2

in mx flynn.foo.org. ; why not just "flynn"?

05:08

Either use all FQDNs everywhere or used unqualified names everywhere. Don't mix the two. It just adds confusion and needless typing. (Of course this can't be avoided for RRs of hosts outside **\$ORIGIN)** 

\* Be a good net.neighbor. Use HINFO records. Don't believe what you

hear about the security concerns. If you're too busy to worry about fixing known vendor security holes, then you shouldn't be on the Don't forget that HINFO requires two tokens, the machine type, and the operating system. BIND won't complain if the second is missing, but will result in garbage and will confuse resolvers.

- \* On the other hand, don't use WKS records. They're useless and obsolete.
- \* Pick friendly, easy to remember hostnames. "rm5ws3" may tell you

that it's the 3rd workstation in room 5, but what if you move rm5ws1 and rm5ws2 to another room? Also, don't succumb to the "Bond, James Bond" naming scheme. "psuvm.psu.edu" is no more informative than "vm.psu.edu". (Perpetuated by inferior networks like BITNET)

\* Have a secondary outside your network. If the secondary isn't under

your control, periodically check up on them and make sure they're properly set up to secondary for you. (queries to their nameserver about your machines should result in an "authoritative" response, etc) Use the 'doc' program for this one.

\* make sure your parent domain has the same NS records for your zone

(Don't forget the in-addr.arpa domain too!). Use the as you do. 'doc' program if you're not sure how to check.

\* If a site plans to receive mail, give it an MX record, EVEN IF IT

POINTS TO ITSELF! Some mailers will cache MX records. but will ALWAYS query to find an MX before sending mail. If a site does not have an MX, then EVERY piece of mail will result in one more resolver query. (most mailers do not implement negative caching) If you put in an MX, then this data can be cached. (Yes, Virginia, Internet SMTP mailers are REQUIRED BY RFCs to support the "MX" mechanism. Pound on sites that refuse to comply.)

\* Wildcard MX's are only useful for non IP-connected sites. If

a site has any other records, a wildcard MX won't apply to it.

e.g. \*.podunk.edu. in mx mail.podunk.edu. mary.podunk.edu. in A 1.2.3.4

Mail for "mary.podunk.edu" will be sent to mary, while mail for

"jane.podunk.edu" will be sent to mail.podunk.edu. Really.

Wildcard MX's can also be quite harmful, because they make some operations succeed when they should fail instead. Consider the case where people try to send mail to "joe@larry" over in the accounting department of "your.domain.com". Unfortunately, the host "larry" doesn't actually exist anymore, so the address should in fact bounce. But because of domain searching, the address gets resolved to larry.your.domain.com, and because of the wildcard MX this is a valid address according to DNS. The mail message then gets routed to the mail host, which proceeds to barf with strange error messages like "I refuse to talk to myself!" or "Local configuration error!".

Now, it is possible to tweak your mailer configuration to account for such problems, but why would you want to?

\* Wildcards can be used on other RR's too, but are generally a bad

idea. They are confusing to users because resolver queries for unknown hosts in a wildcarded domain give \_emtpy\_ responses instead of NXDOMAIN.

Wildcard A's and CNAME's are especially confusing to users. I really can't think of a valid reason for wildcard records other than MX.

\* Don't go overboard with CNAMEs. Use them when moving/renaming machines,

but plan to get rid of them. (And inform your users) CNAMEs ARE useful (and encouraged) for generalized names for servers - "ftp" for your ftp server, "www" for your Web server, "gopher" for your gopher server, "news" for your news server, etc.

\* Do NOT use CNAMEs with ANY other data. Especially do NOT try to do

## the following!:

| podunk.edu. | in | ns    | mary.podunk.edu. |
|-------------|----|-------|------------------|
| podunk.edu. | in | ns    | sue.podunk.edu.  |
| podunk.edu. | in | cname | mary.podunk.edu. |

DNS servers like BIND will see the CNAME and refuse to add any more records to the zone. More importantly, since "podunk.edu" is now a CNAME only, all the entries under podunk.edu are ignored!

\* If a host is multi-homed. (more than on A record) make sure that all

its IP addresses have a corresponding PTR record. (not just the first one)

\* As more useful RRs come into existence, use them. (Like TXT, RP, etc).

05:08

\* And of course, above all, use my dnswalk program.

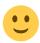

From:

http://www.osfree.org/doku/ - osFree wiki

Permanent link:

http://www.osfree.org/doku/doku.php?id=ru:os2faq:os2comm:os2comm.050

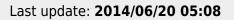

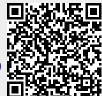